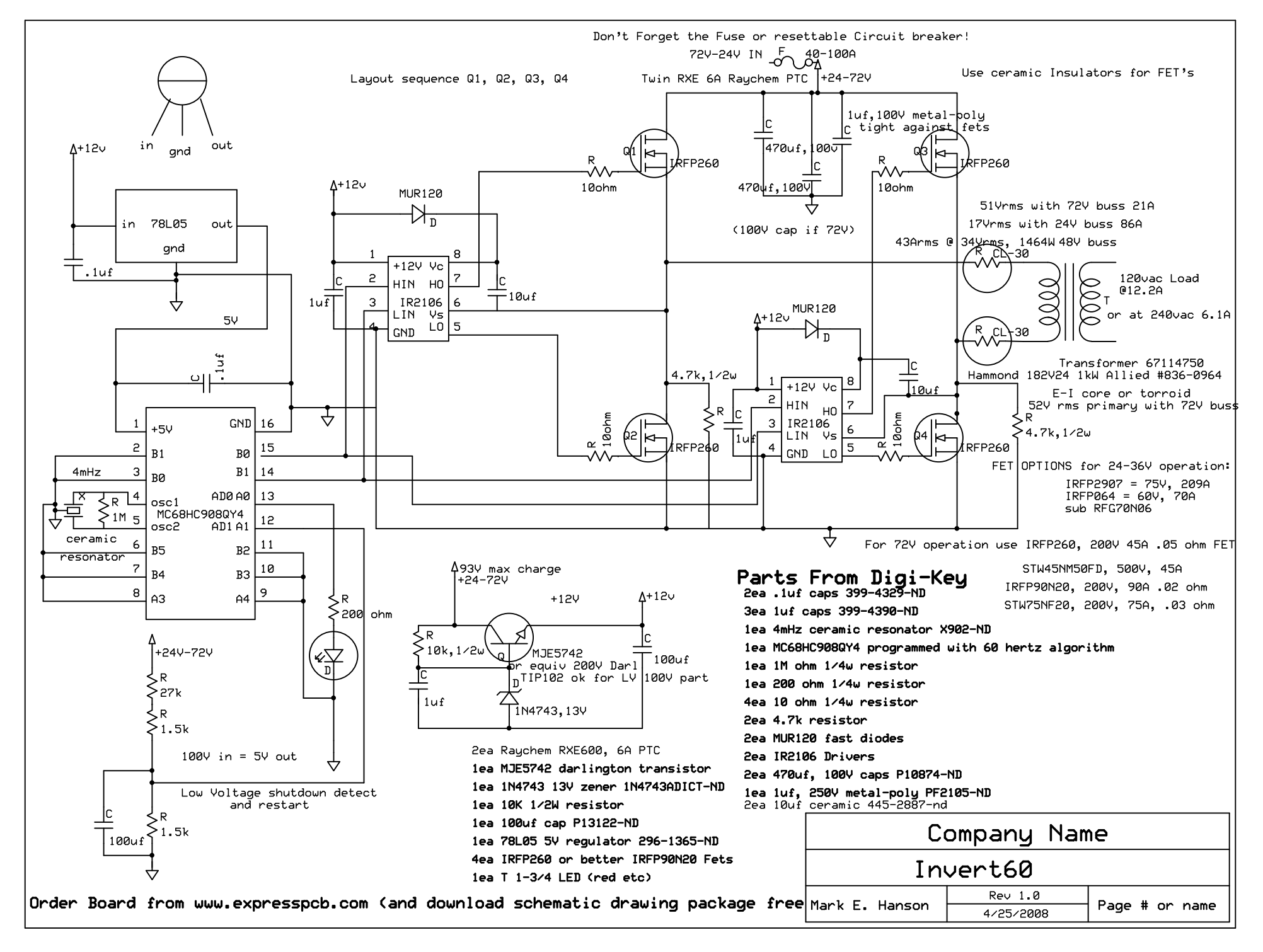

C:\schem\Invert60.sch - Sheet1